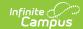

# **Household Applications**

Last Modified on 08/01/2025 8:42 am CD7

Tool Search: Household Applications

Paper applications are entered into Campus using the Household Applications tool. If your district uses online applications, see the <u>Online Applications</u> tool for more information.

# **Getting Started**

**Getting Started** with Household Applications

#### **Tutorial**

• Entering a Household Application - Tutorial

## How-To Guides

- Enter a new household application
  - Add People to a household application
  - Remove People from a household application
- Amend a household application
- Copy a household application
- Exclude a household application
- Delete a household application
- Print Eligibility Notification Letters

## Reference

- Household Applications <u>Field Descriptions</u>
- Eligibility: Certified Types

See the <u>FRAM Application Processing Tool Rights</u> article to learn about tool rights needed to use this and related tools.